# **Цилиндрическая AHD камера PCB-70V-42 с ИК подсветкой**

## **Краткие характеристики**

-ПЗС матрица 1/3"Sony 1.3 Mega Pixel CMOS Sensor

- Высокое разрешение 1000 (цв.) / 1200 (ч/б)
- Объектив вариофокал 2,8-12 мм ИК-фильтр,

функция "День/Ночь" (True Day & Night)

- 35 ИК диодов
- Устранение бликов от ИК-подсветки (Split-glass)
- Скрытый монтаж кабеля в кронштейне
- Класс защиты IP66
- Питание 12 В пост.

#### **Камера видеонаблюдения PCB-70V-42 Состав изделия**

Перед установкой камеры проверить содержимое упаковки:

- 1. Камера 1 шт. 2. Козырёк 1 шт.
- 3. Руководство 1 шт.
- 4. Упаковка с принадлежностями 1 шт., в т.ч.:
- a. L-образный ключ
- b. Крепёж
- c. Винт регулировки козырька

### **Предосторожность!**

Будьте осторожны, чтобы не поцарапать блок камеры, особенно линзу объектива.

Падение может вызвать серьезные повреждения на камере. Используйте адаптер тока 12 В постоянного тока.

## **Габариты и размеры**

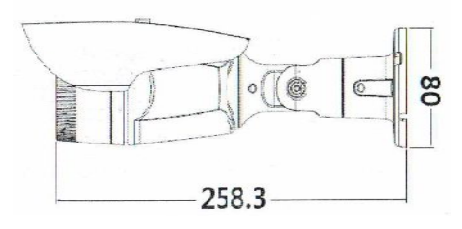

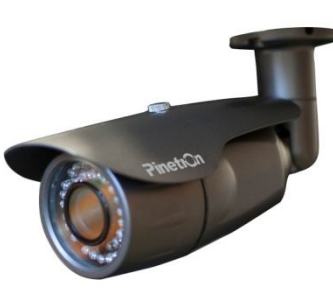

#### **Спецификация**

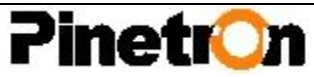

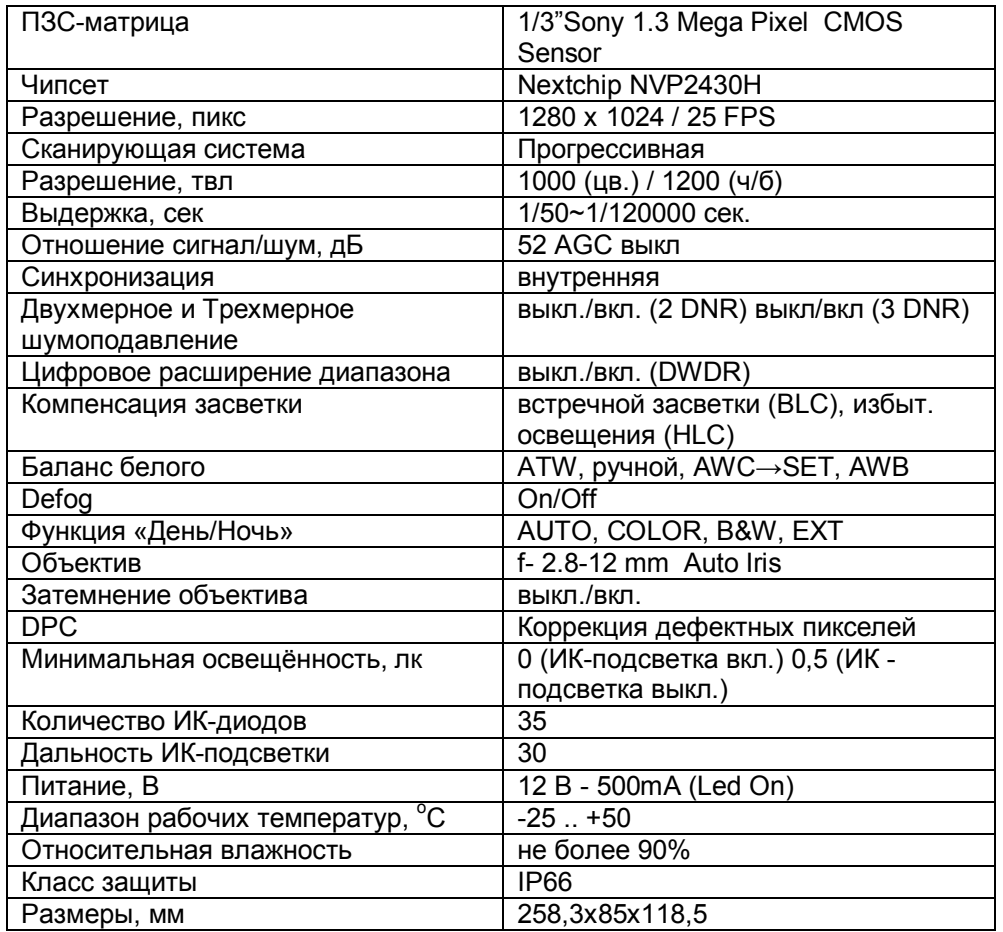

### **Подключение**

Для входа в OSD меню нажмите кнопку (на кабеле камеры)

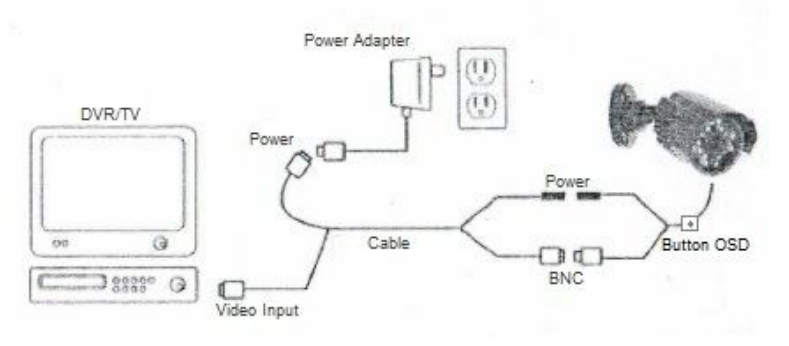